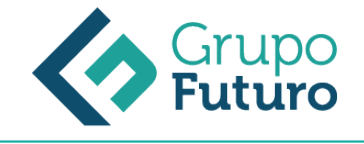

# **Revit Architecture En Entorno BIM Iniciación**

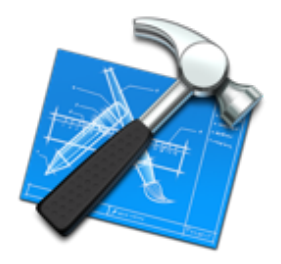

**Área:** Construcción **Modalidad:** Teleformación **Duración:** 30 h **Precio:** 210.00€

[Curso Bonificable](https://gf.campusdeformacion.com/bonificaciones_ft.php) **[Contactar](https://gf.campusdeformacion.com/catalogo.php?id=71509#p_solicitud)** [Recomendar](https://gf.campusdeformacion.com/recomendar_curso.php?curso=71509&popup=0&url=/catalogo.php?id=71509#p_ficha_curso) [Matricularme](https://gf.campusdeformacion.com/solicitud_publica_curso.php?id_curso=71509)

## **OBJETIVOS**

Adquirir los conocimientos básicos necesarios para iniciar un proyecto de edificación en un entorno BIM y manejar las principales herramientas de Revit.

## **CONTENIDOS**

1 . Conceptos Básicos (Introducción a Building Information Modeling, BIM) 2. Interfaz y Entorno de Proyecto 3. Empezar un proyecto 4. Modelado básico (Muros, Cimentación, Puertas y Ventanas, Otros componentes). 5. Modelado de elementos basados en boceto, Sketchbased Modeling components. (Suelos, Barandillas y escaleras, Pilares, Cubiertas) 6. Falsos techos 7. Elementos de habitación 8. Crear Vistas en 3D 9. El entorno 10. Barra de Control de Vista 11. Walkthroughs (Recorridos) 12. Visibilidad / Gráficos 13. Vincular archivos de AutoCAD 14. Renderizar. Crear vistas en 3D 15. Crear vistas en 2D 16. Tablas de planificación y leyendas 17. Montar planos e imprimir

## **METODOLOGIA**

- **Total libertad de horarios** para realizar el curso desde cualquier ordenador con conexión a Internet, **sin importar el sitio desde el que lo haga**. Puede comenzar la sesión en el momento del día que le sea más conveniente y dedicar el tiempo de estudio que estime más oportuno.
- En todo momento contará con un el **asesoramiento de un tutor personalizado** que le guiará en su proceso de aprendizaje, ayudándole a conseguir los objetivos establecidos.
- **Hacer para aprender**, el alumno no debe ser pasivo respecto al material suministrado sino que debe participar, elaborando soluciones para los ejercicios propuestos e interactuando, de forma controlada, con el resto de usuarios.
- **El aprendizaje se realiza de una manera amena y distendida**. Para ello el tutor se comunica con su alumno y lo motiva a participar activamente en su proceso formativo. Le facilita resúmenes teóricos de los contenidos y, va controlando su progreso a través de diversos ejercicios como por ejemplo: test de autoevaluación, casos prácticos, búsqueda de información en Internet o participación en debates junto al resto de compañeros.
- **Los contenidos del curso se actualizan para que siempre respondan a las necesidades reales del mercado.** El departamento multimedia incorpora gráficos, imágenes, videos, sonidos y elementos interactivos que complementan el aprendizaje del alumno ayudándole a finalizar el curso con éxito.

### **REQUISITOS**

Los requisitos técnicos mínimos son:

Navegador Microsoft Internet Explorer 8 o superior, Mozilla Firefox 52 o superior o Google Chrome 49 o superior. Todos ellos tienen que tener habilitadas las cookies y JavaScript.

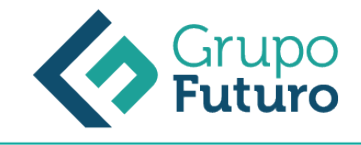

Resolución de pantalla de 1024x768 y 32 bits de color o superior.